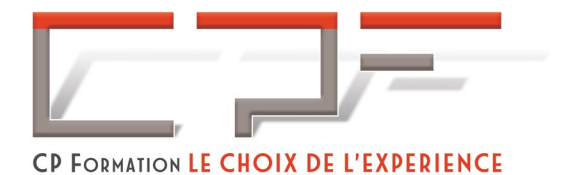

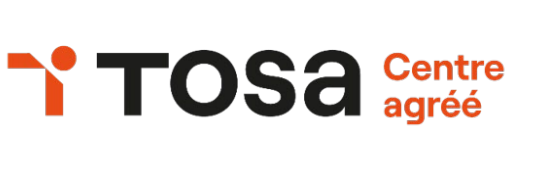

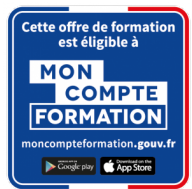

# Excel – Débutant Certification TOSA®

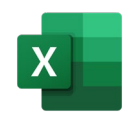

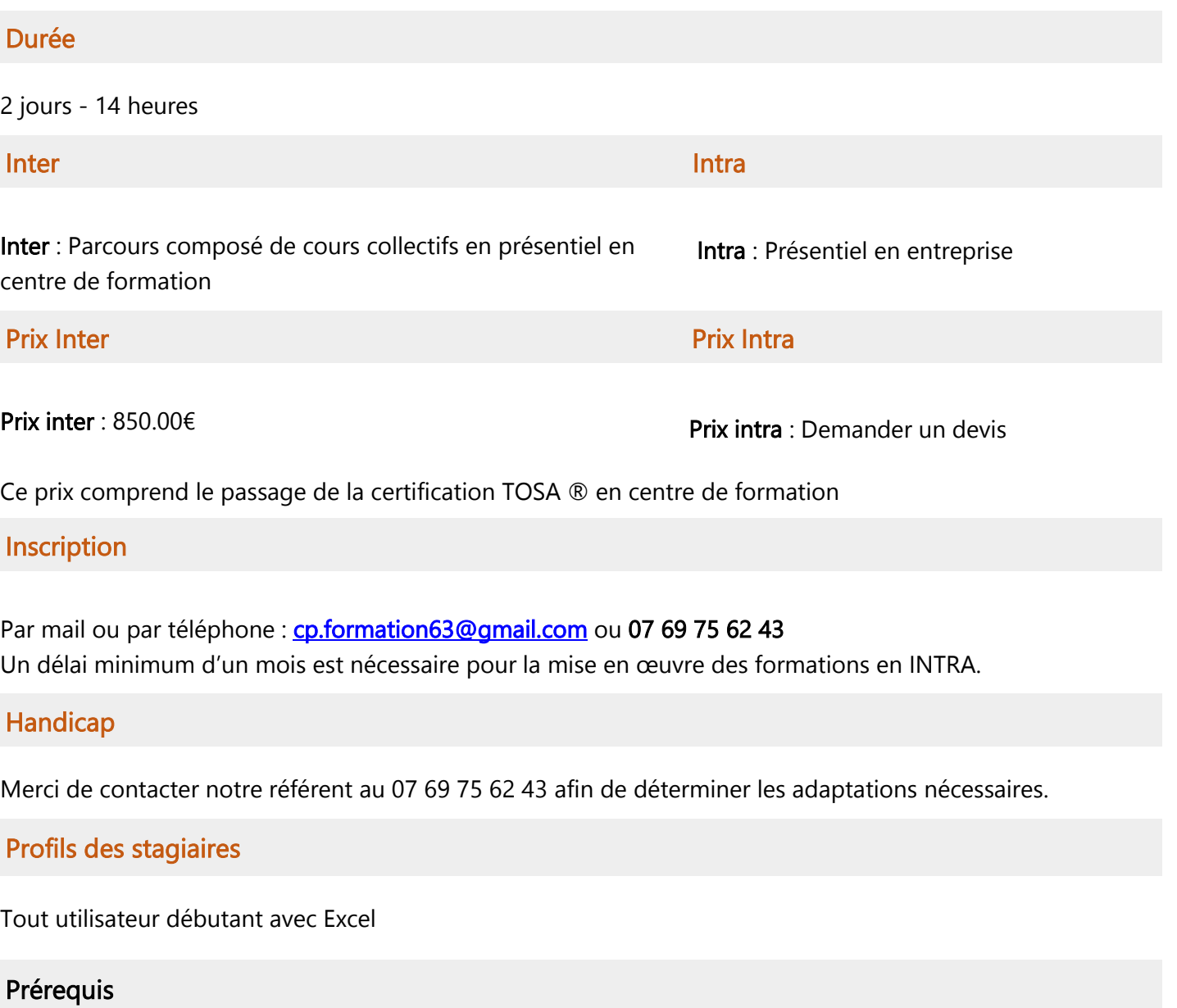

- $\checkmark$  Il est nécessaire d'être initié à l'utilisation d'un ordinateur et de pratiquer régulièrement l'environnement Windows.
- **CP Formation** | 8 avenue d'Aubière Cournon d'Auvergne 63800 | Numéro SIRET : *829 236 629 00012* | Numéro de déclaration d'activité : *84 63 04802 63 (auprès du préfet de région de : Auvergne-Rhône-Alpes)* Évaluez votre niveau de connaissances pour Excel - [Débutant.](https://www.onlineexambuilder.com/fr/excel-les-bases-7092/exam-177302)

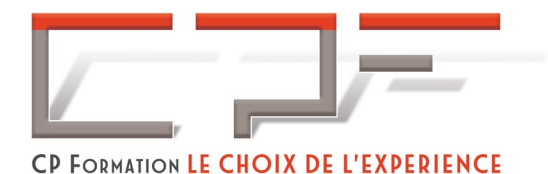

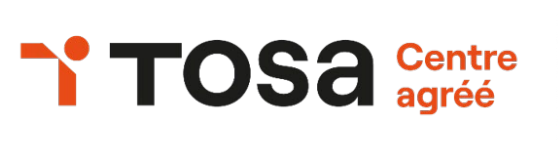

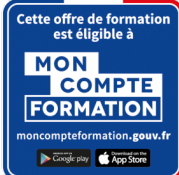

# Objectifs pédagogiques

- $\checkmark$  Acquérir les bases utiles à une bonne utilisation d'Excel.
- $\checkmark$  Concevoir rapidement des tableaux de calculs fiables.
- $\checkmark$  Construire des graphiques pour illustrer les chiffres.
- $\checkmark$  Se préparer au TOSA Excel Débutant

## Contenu de la formation

- $\checkmark$  Présentation d'Excel
- $\checkmark$  Manipulations de base
- $\checkmark$  Conception d'un tableau
- $\checkmark$  Présentation des tableaux
- $\checkmark$  Quelques fonctions et calculs en détail
- $\checkmark$  Gestion des feuilles et des classeurs
- $\checkmark$  Graphiques

### Passage de la certification TOSA®

La certification TOSA® Excel certifie un niveau de compétence sur le logiciel. L'examen, d'une durée maximale d'une heure, est composé de 35 questions (QCM et exercices pratiques) et s'effectue en ligne, avec un module de "surveillance à distance".

Programme détaillé sur demande [à cp.formation63@gmail.com](mailto:cp.formation63@gmail.com)

## Moyens pédagogiques

### Méthodes pédagogiques :

- $\checkmark$  Formation dynamique et interactive, pour rendre les participants acteur dans l'acquisition des outils nécessaires au développement de leurs compétences.
- $\checkmark$  Exposés théoriques.
- Ateliers de partage d'expérience.
- $\checkmark$  Exercices pratiques.
- $\checkmark$  Etude de cas en lien avec le quotidien professionnel du participant.

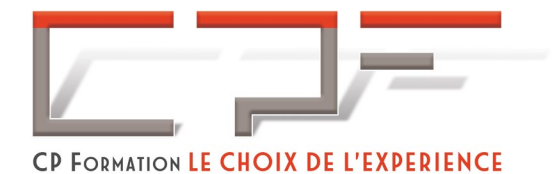

**TOSA** Centre

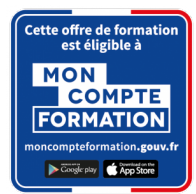

## Dispositif de suivi de l'exécution et d'évaluation des résultats de la formation :

- Feuilles de présence.
- QCM de début et QCM de fin de formation
- $\checkmark$  Formulaires d'évaluation de la formation.
- $\checkmark$  Certificat de réalisation de l'action de formation.

### Documents transmis :

 $\checkmark$  Mise à disposition en ligne de documents supports à la suite de la formation.